# Ciąg Fibonacciego

Wykład: liczby Fibonacciego, złota liczba, złota spirala, złota liczba w naturze, sztuce, architekturze, ludzkim ciele, tablice w Pascalu, przechowywanie dużych liczb w odpowiednich typach danych

 $\odot$   $\odot$ 

 $(\mathbb{R})$ 

 $\odot$ 

## LICZBY FIBONACCIEGO

Liczby naturalne tworzące ciąg o takiej własności, że każdy kolejny wyraz (z wyjątkiem dwóch pierwszych) jest sumą dwóch poprzednich nazywa się liczbami Fibonacciego

 $\circ$ 

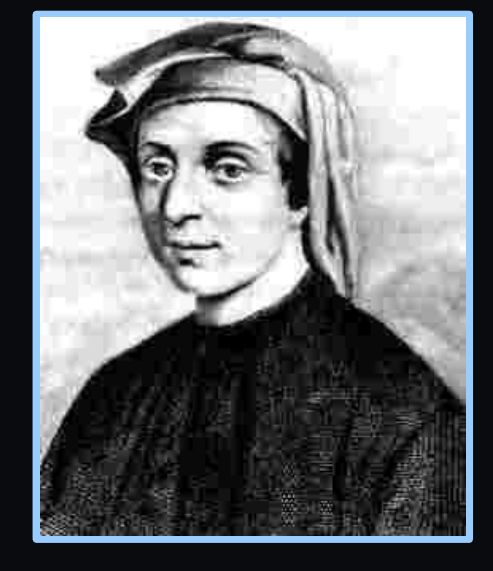

## 1 1 2 3 5 8 13 21 34 55 89 144 233

 $\circ\circ\circ\circ\circ$ 

## CIĄG FIBONACCIEGO

 W wyniku podzielenia każdej z liczb ciągu przez jej poprzednika otrzymamy iloraz oscylujący wokół wartości 1.618 (złoty podział). Dokładność rośnie w miarę zwiększania się liczb

 $\Phi$  = 1.6180339887498948482...

Złota liczba:

1 1 2 3 5 8 13 21 34 55 89 144 233

 $\circ \circ \circ \circ \circ \circ \circ$ 

## CIĄG FIBONACCIEGO

 W wyniku podzielenia każdej z liczb ciągu przez jej poprzednika otrzymamy iloraz oscylujący wokół wartości 1.618 (złoty podział). Dokładność rośnie w miarę zwiększania się liczb

Złota liczba:

 $\Phi$  = 1.6180339887498948482... 1 1 2 3 5 8 13 21 34 55 89 144 233

 $\circ \circ \circ \circ \circ \circ \circ$ 

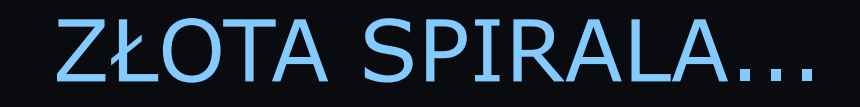

5475

**Safe** 

- 7

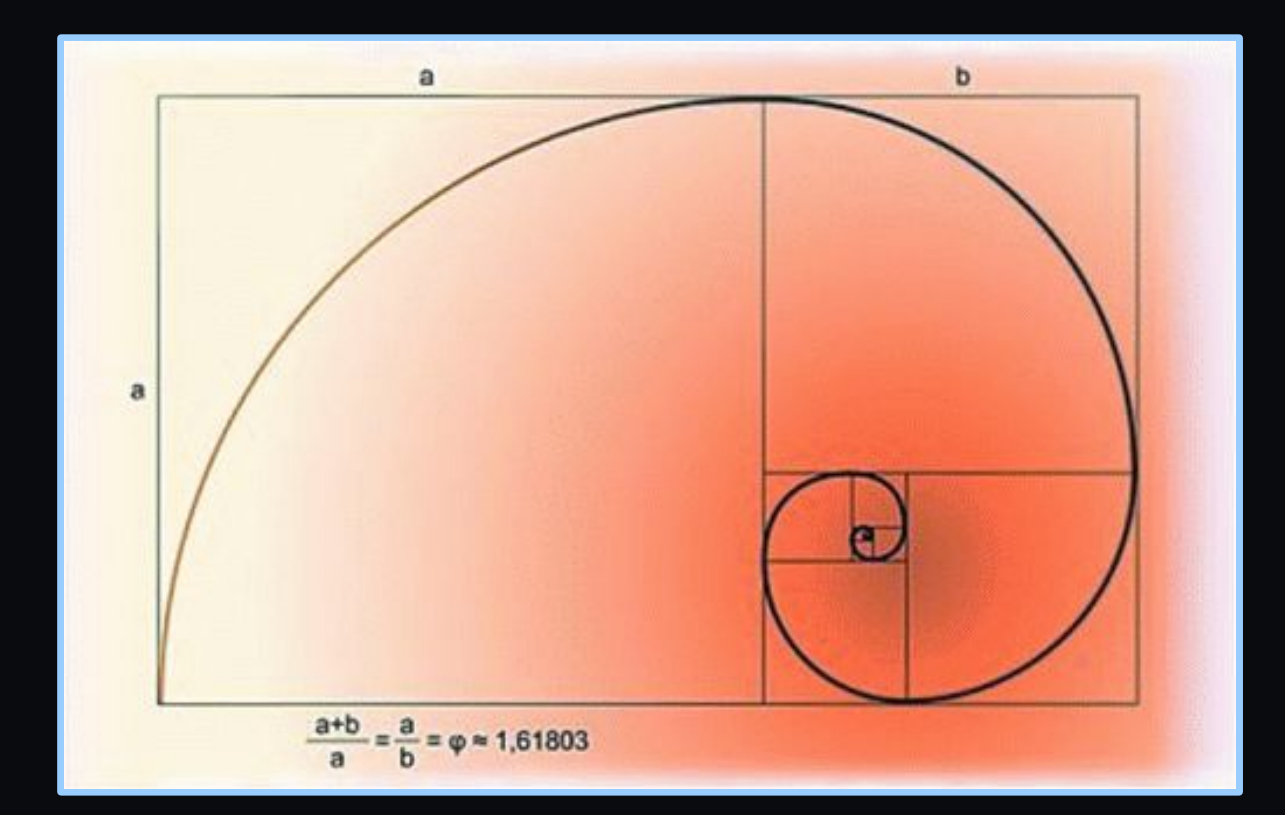

 $\begin{array}{c} \circ \\ \circ \\ \circ \end{array}$ 

mana

C

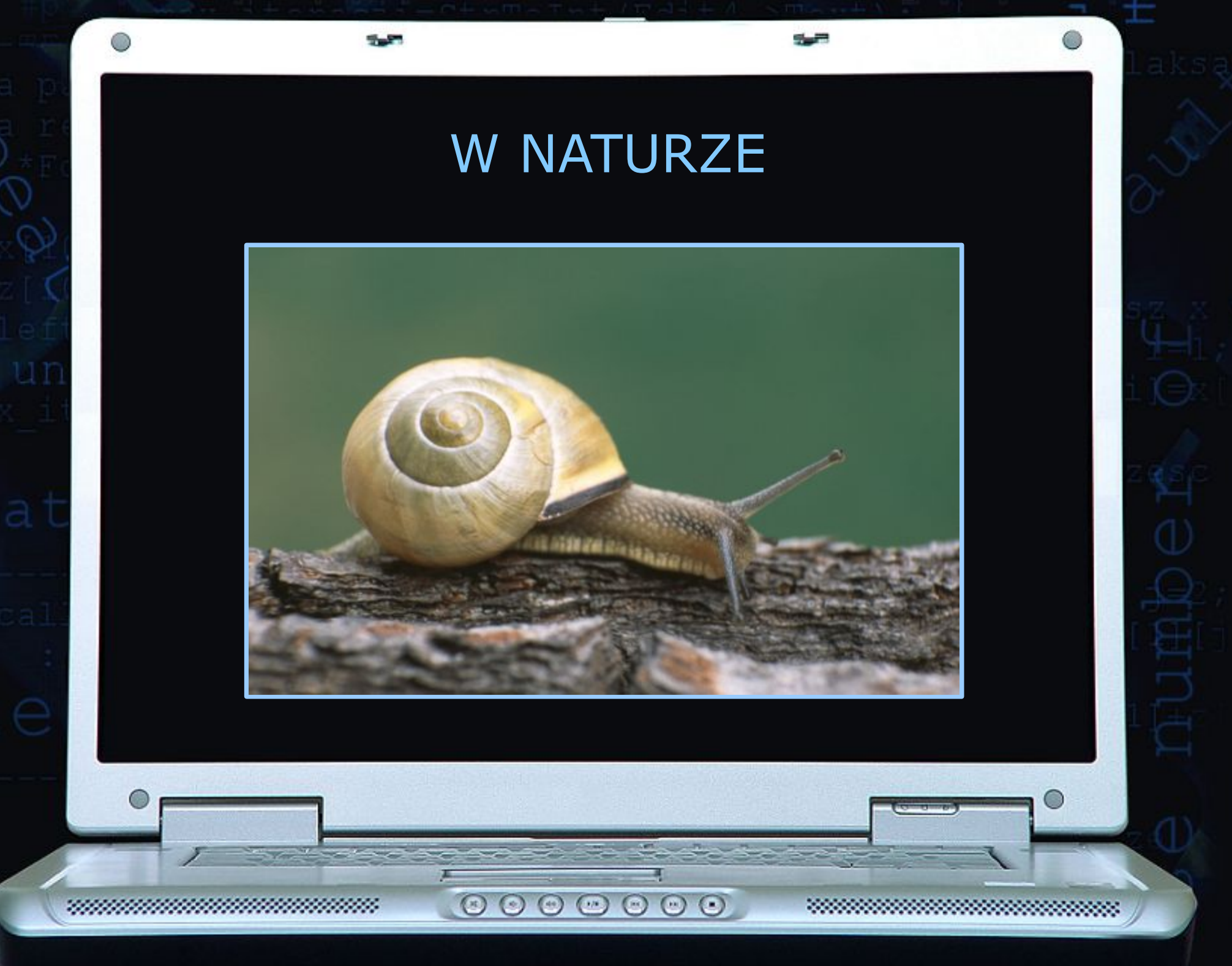

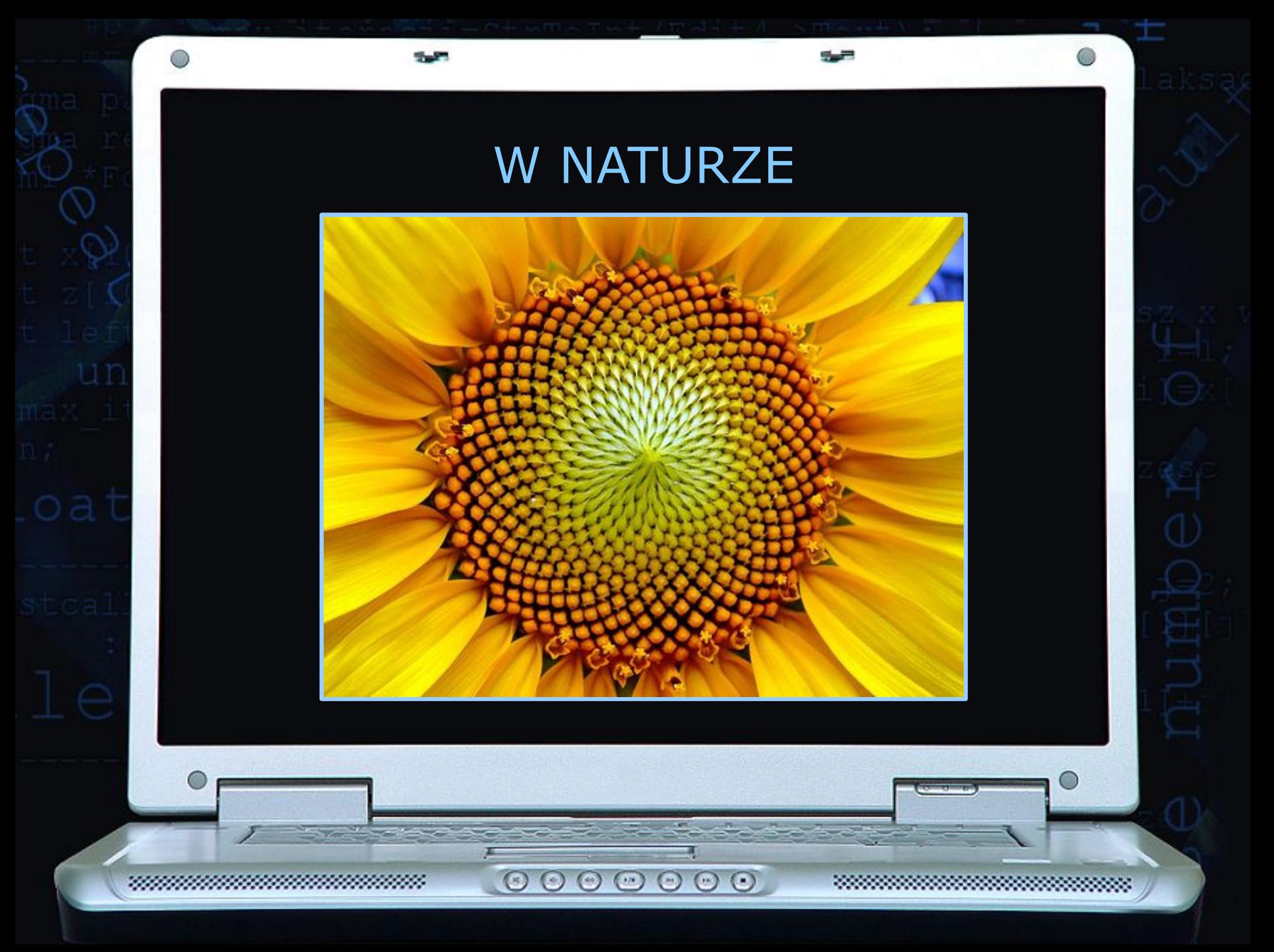

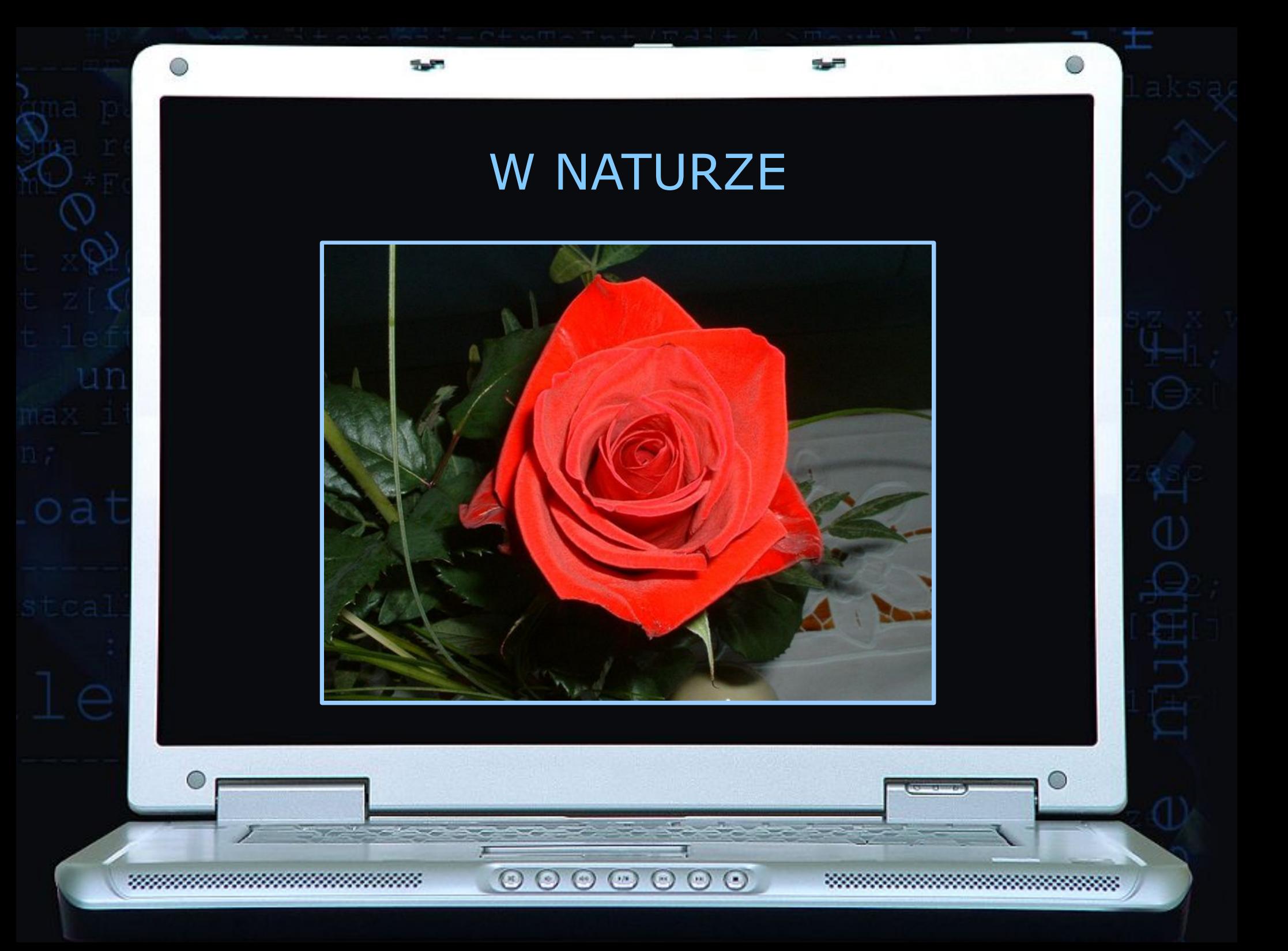

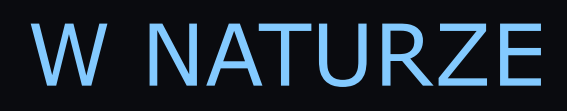

سے

545

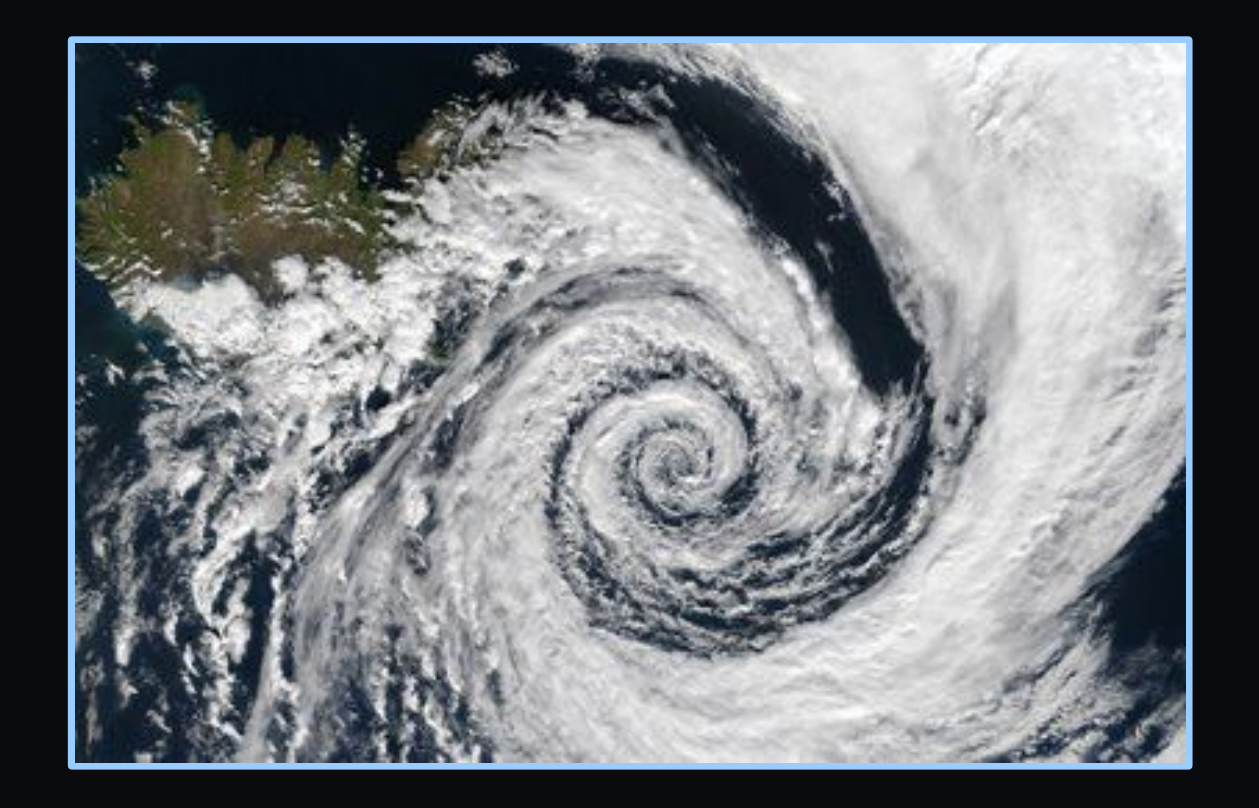

 $\circ\circ\circ\circ\circ$ 

 $\circledcirc$ 

 $\odot$ 

22

 $\bigcirc$ 

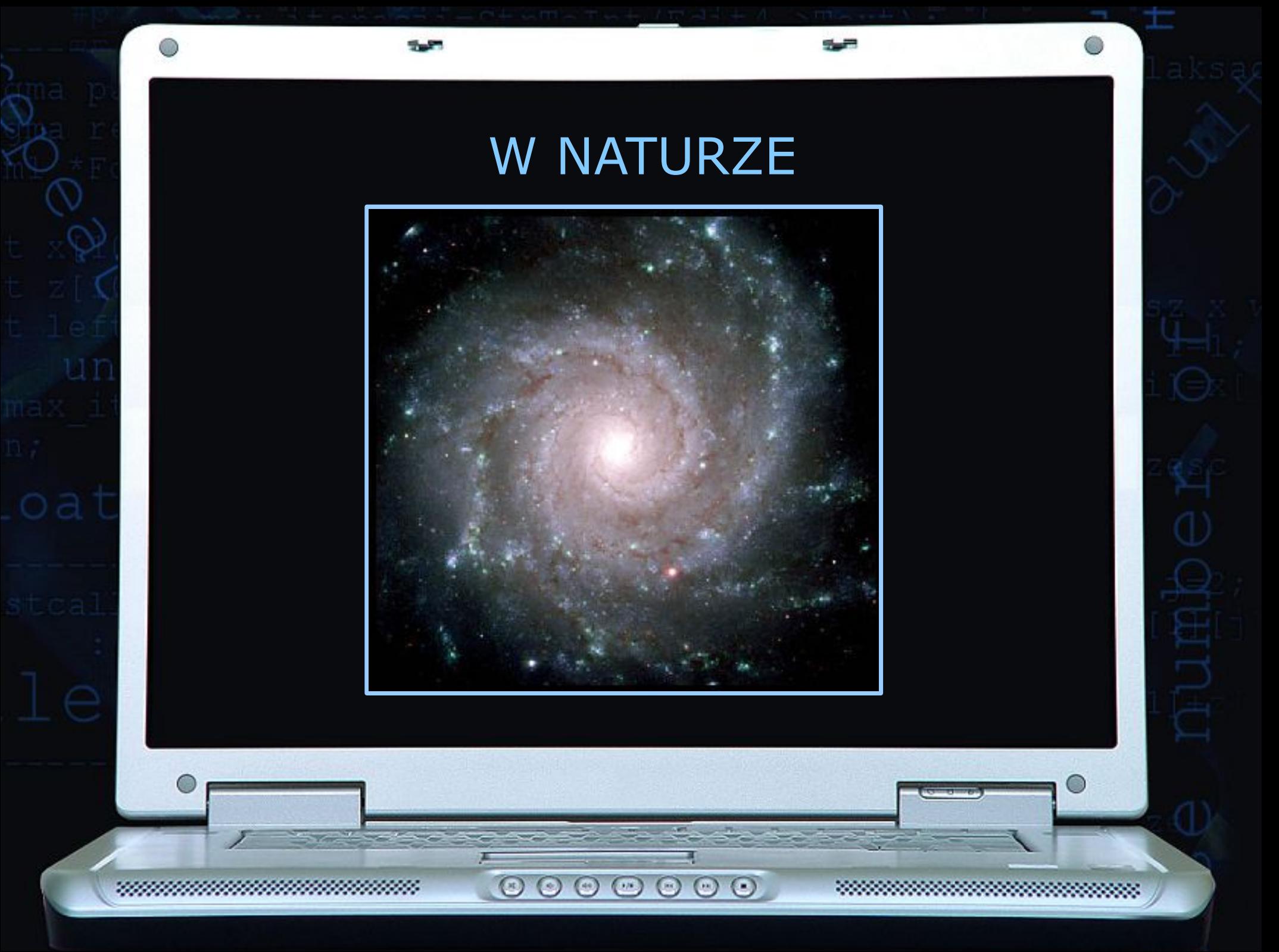

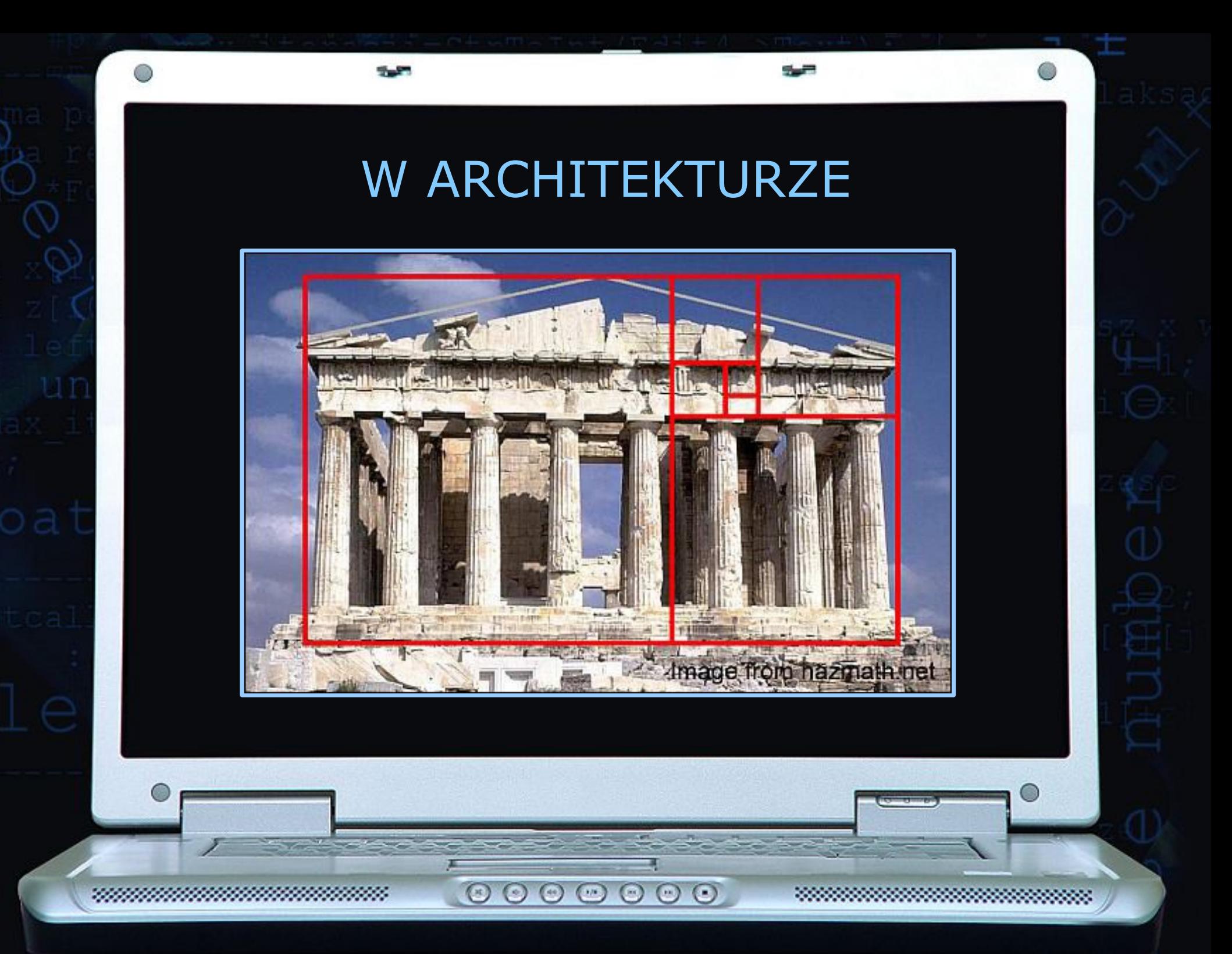

## W ARCHITEKTURZE

سے

24.27

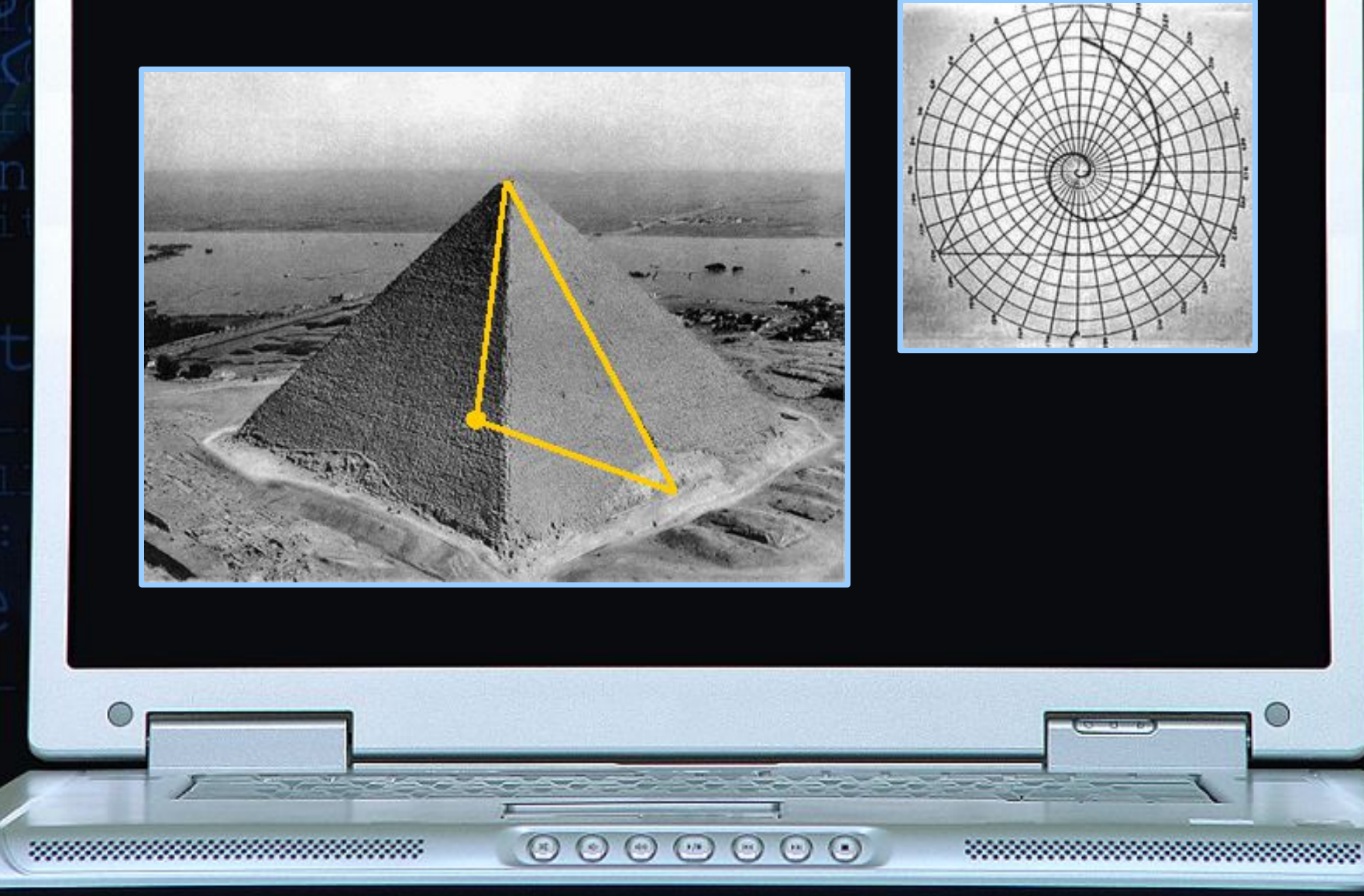

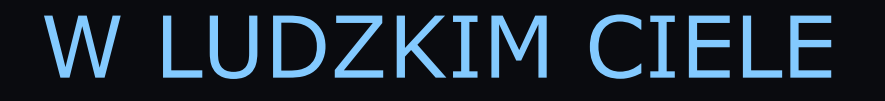

ويريد

24.27

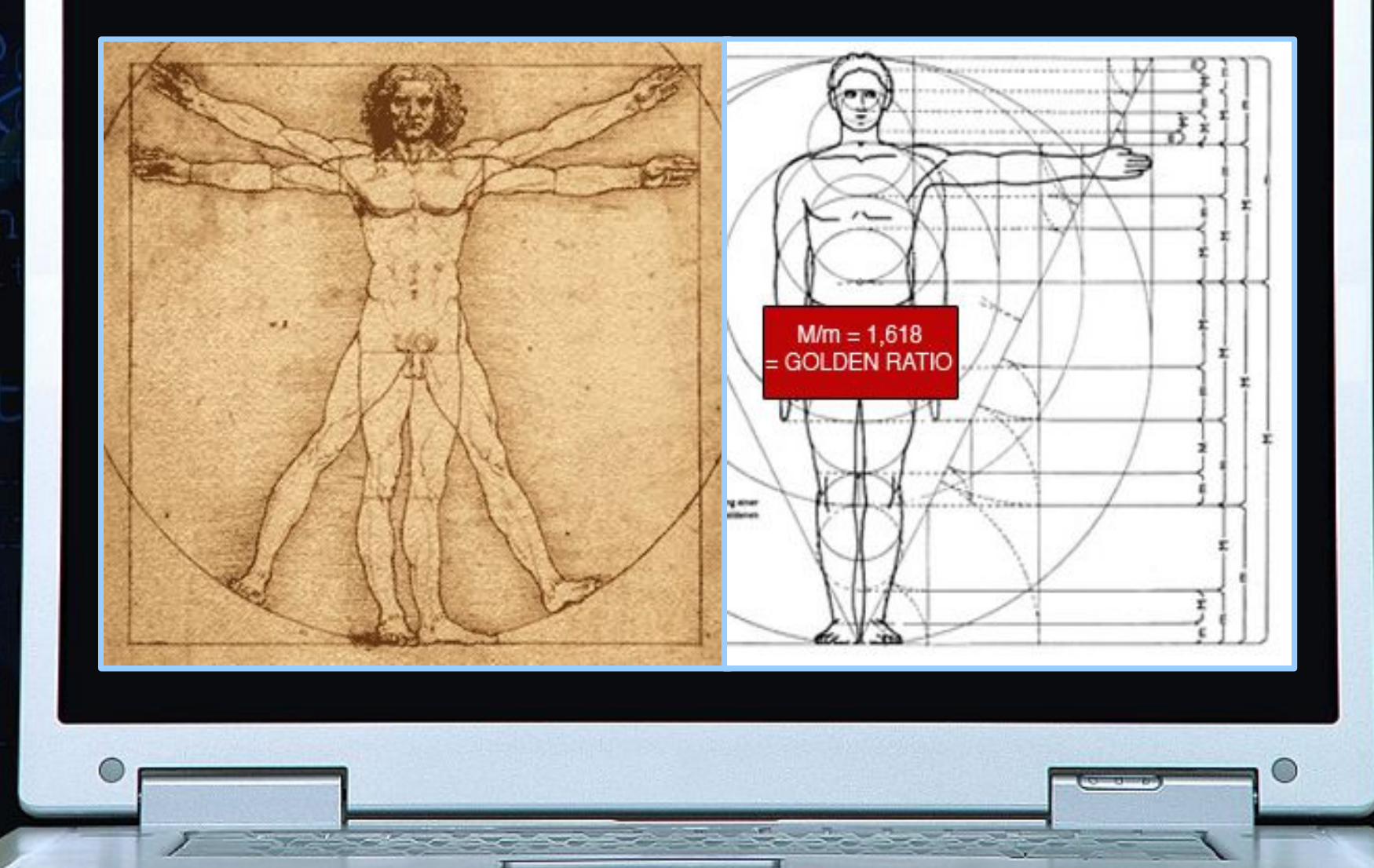

 $\begin{array}{c} \circ \\ \circ \\ \circ \end{array}$ 

maan

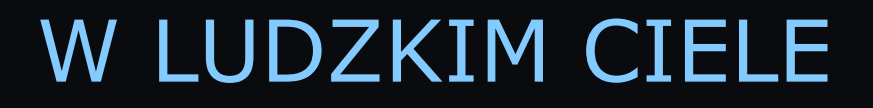

545

24.27

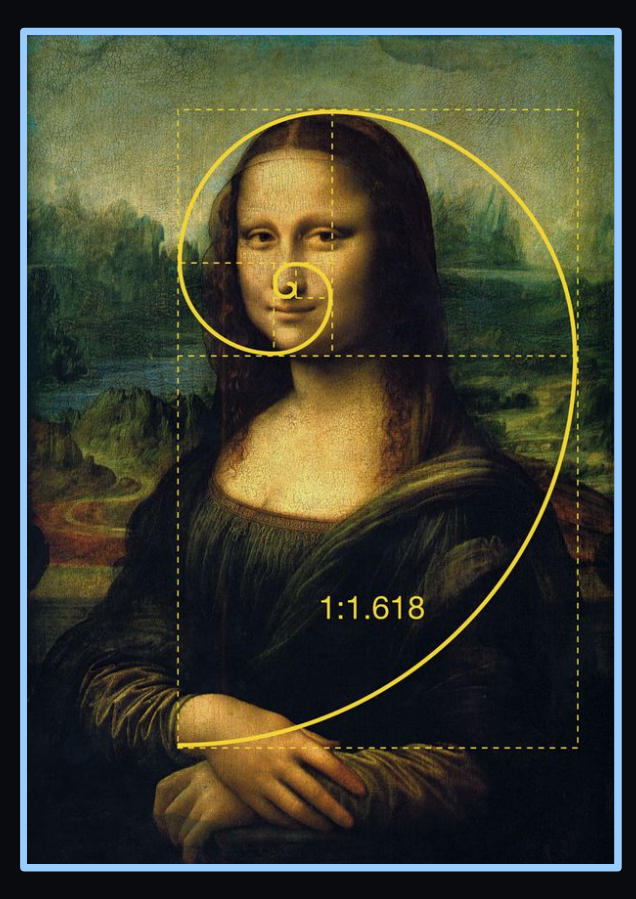

 $000000$ 

maan

 $\sim$ 

 $\subset$ 

## W LUDZKIM CIELE

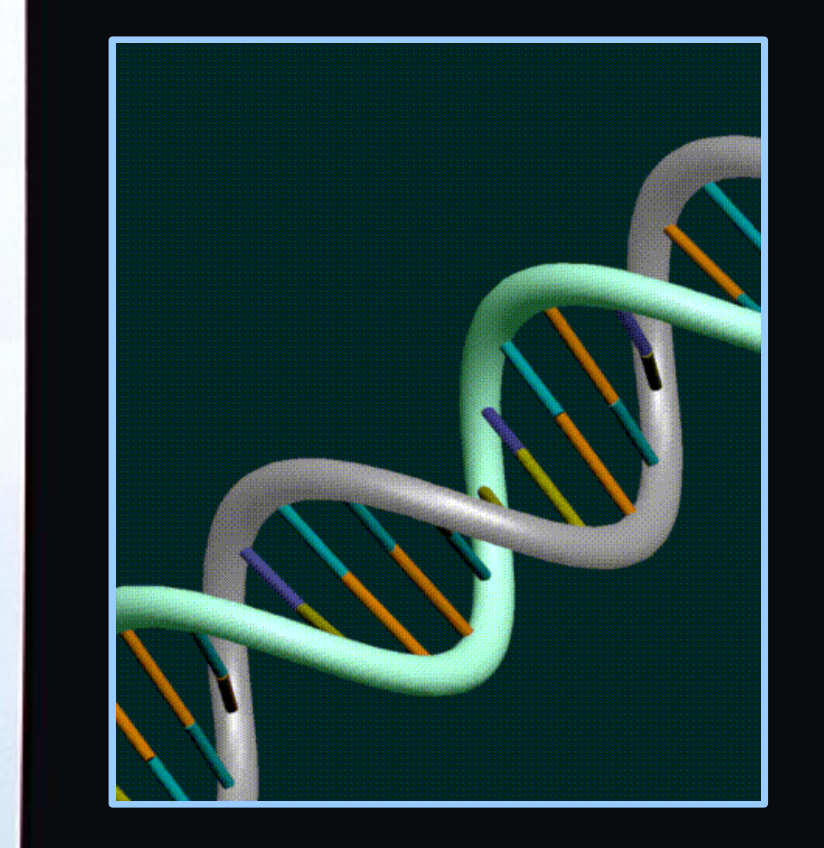

 $O$   $O$ 

 $\circ\circ\circ\circ\circ$ 

24.27

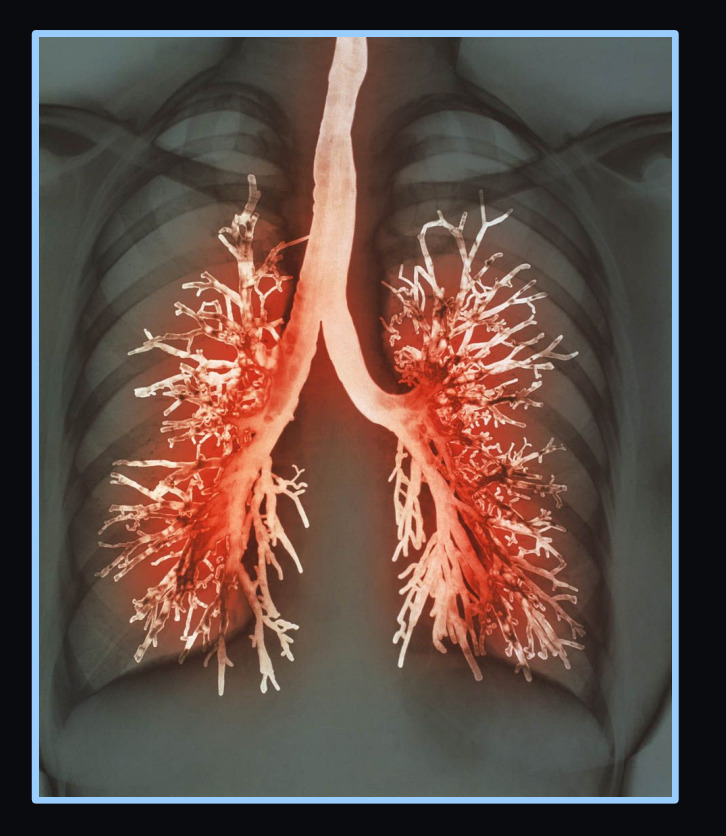

**Suite** 

-222

C

## LICZBY FIBONACCIEGO

Liczby naturalne tworzące ciąg o takiej własności, że każdy kolejny wyraz (z wyjątkiem dwóch pierwszych) jest sumą dwóch poprzednich nazywa się liczbami Fibonacciego

 $\circ$ 

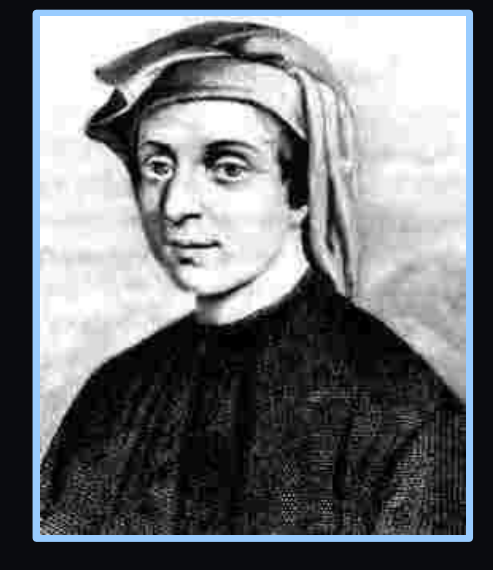

## 1 1 2 3 5 8 13 21 34 55 89 144 233

 $\circ\circ\circ\circ\circ$ 

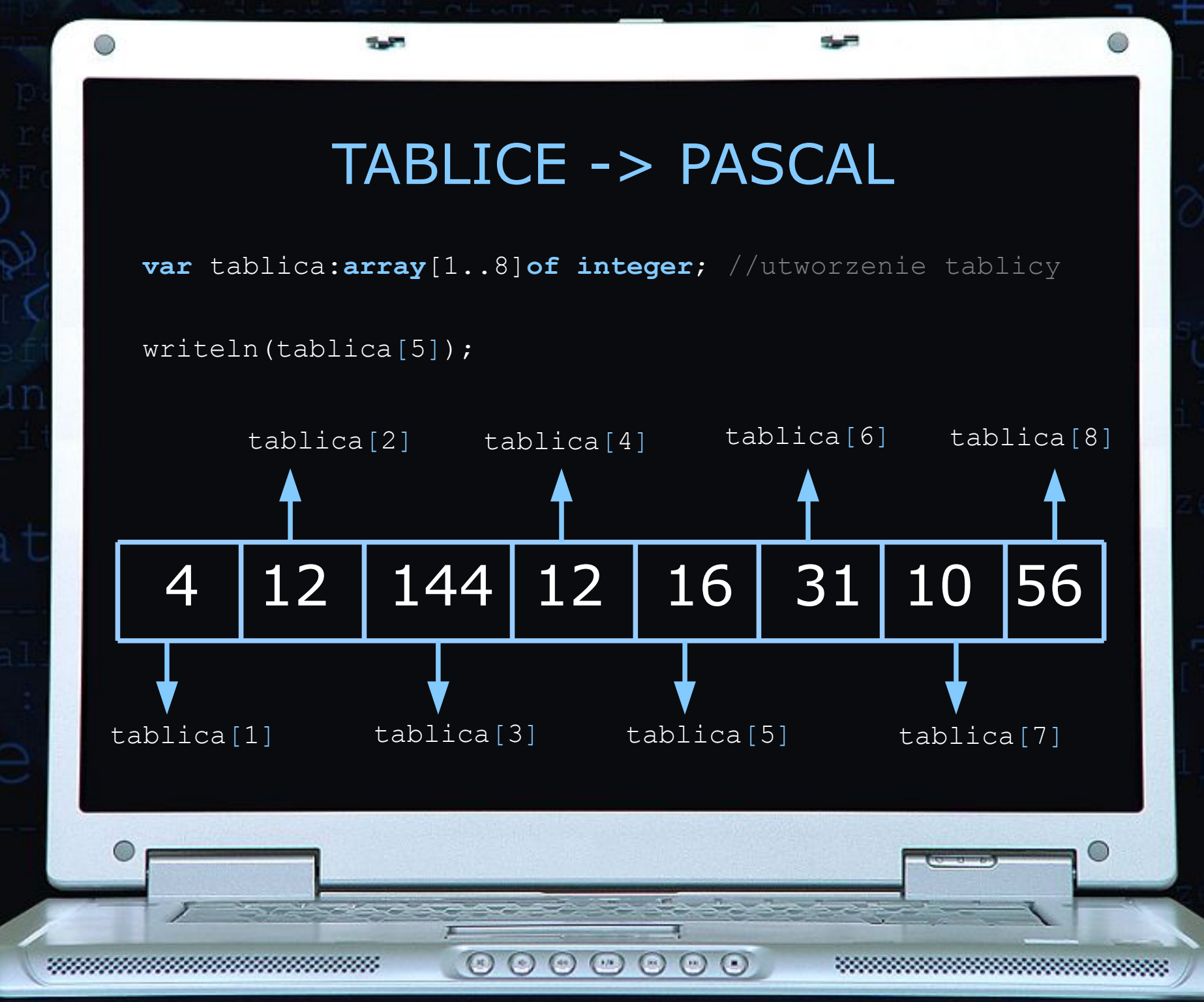

## TYPY DANYCH (DUŻE LICZBY)

Typy całkowite:

Byte - przedział od 0 do 255 (1 bajt). Integer - przedział od -32768 do 32767 (2 bajty). Word - przedział od 0 do 65535 (2 bajty). Longint - przedział od -2147483648 do 2147483647 (4 bajty).

Typy rzeczywiste:

 Real - zajmuje 6 bajtów pamięci. Single - 4 bajty. Double - 8 bajtów. Extended - 10 bajtów. Comp - przedział -2^63+1 do 2^63 -1

 $(\mathbb{R})$ 

 $\odot$ 

 $(44)$ 

 $($   $\cdot$   $)$ 

 $\odot$   $\odot$   $\odot$